WORSCHECH\_TUMOR\_REJECTION\_UP

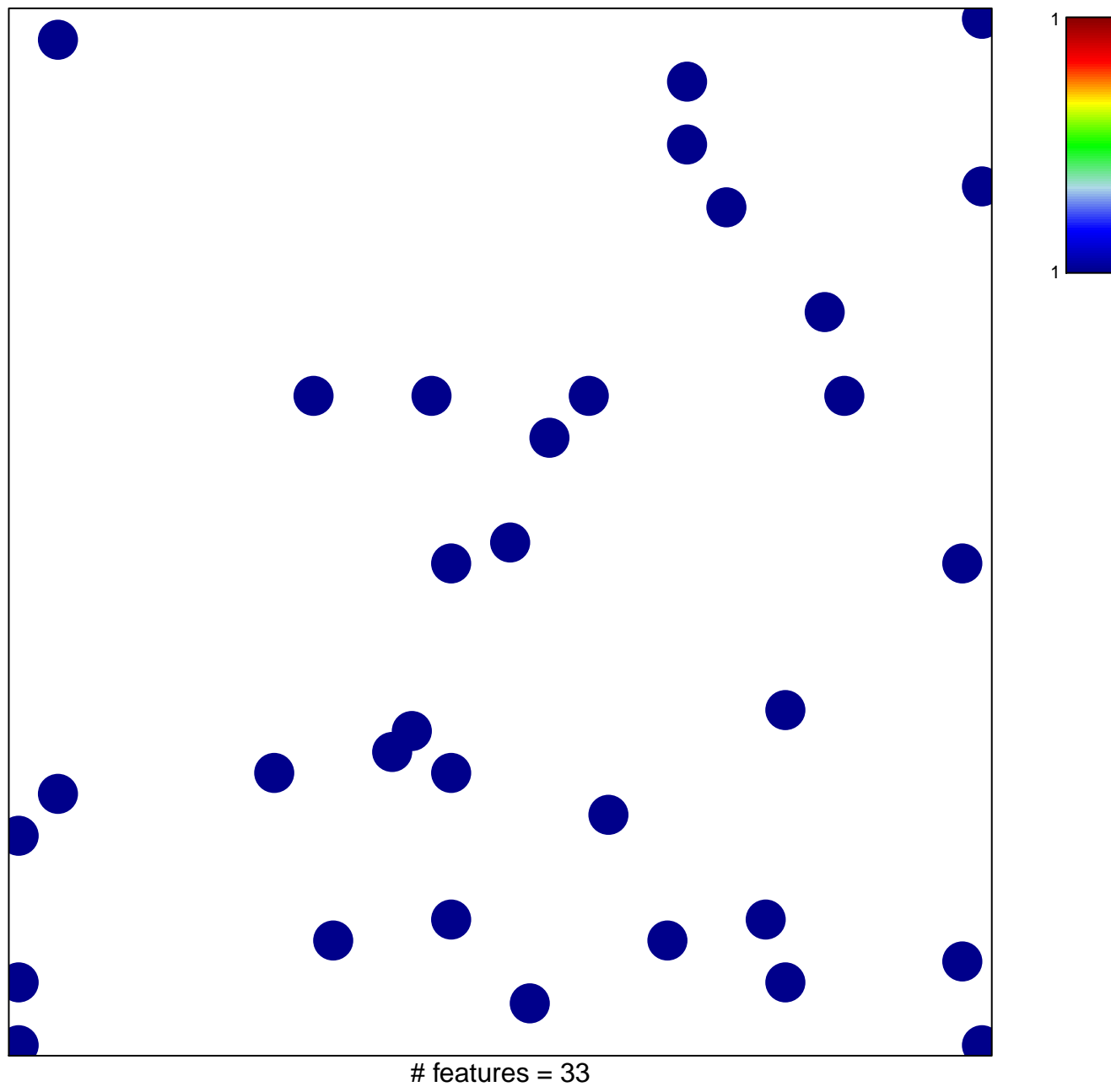

chi-square  $p = 0.83$ 

## **WORSCHECH\_TUMOR\_REJECTION\_UP**

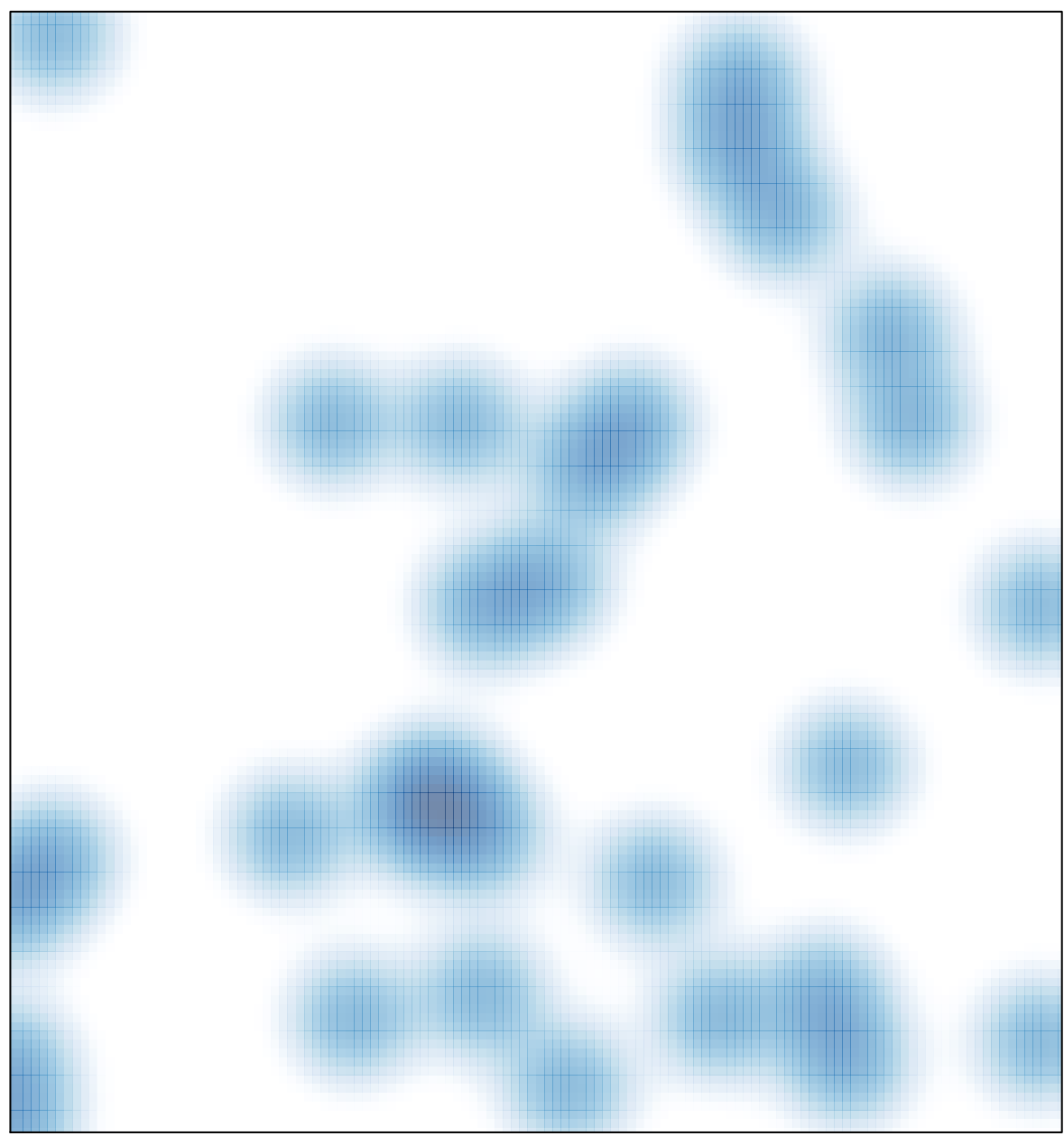

# features =  $33$ , max = 1